Access PDF

## https://www.100test.com/kao\_ti2020/245/2021\_2022\_\_E6\_95\_99\_E 4\_BD\_AO\_E5\_A6\_82\_E4\_c97\_245689.htm

案来逐步介绍利用Access的安全特性及良好习惯防治Access宏

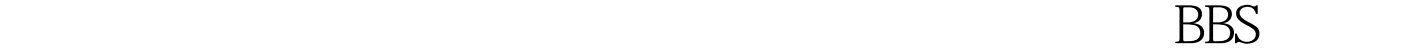

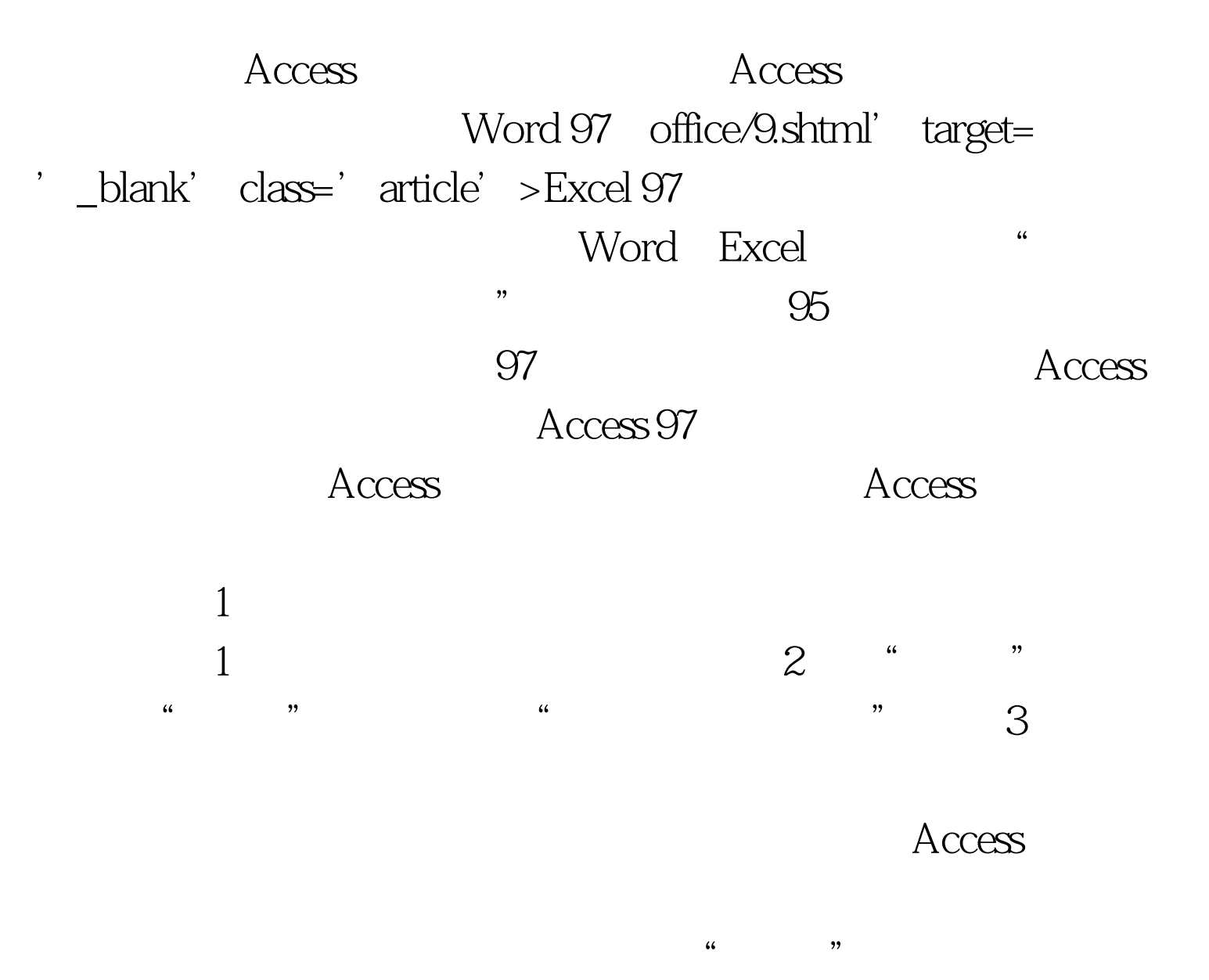

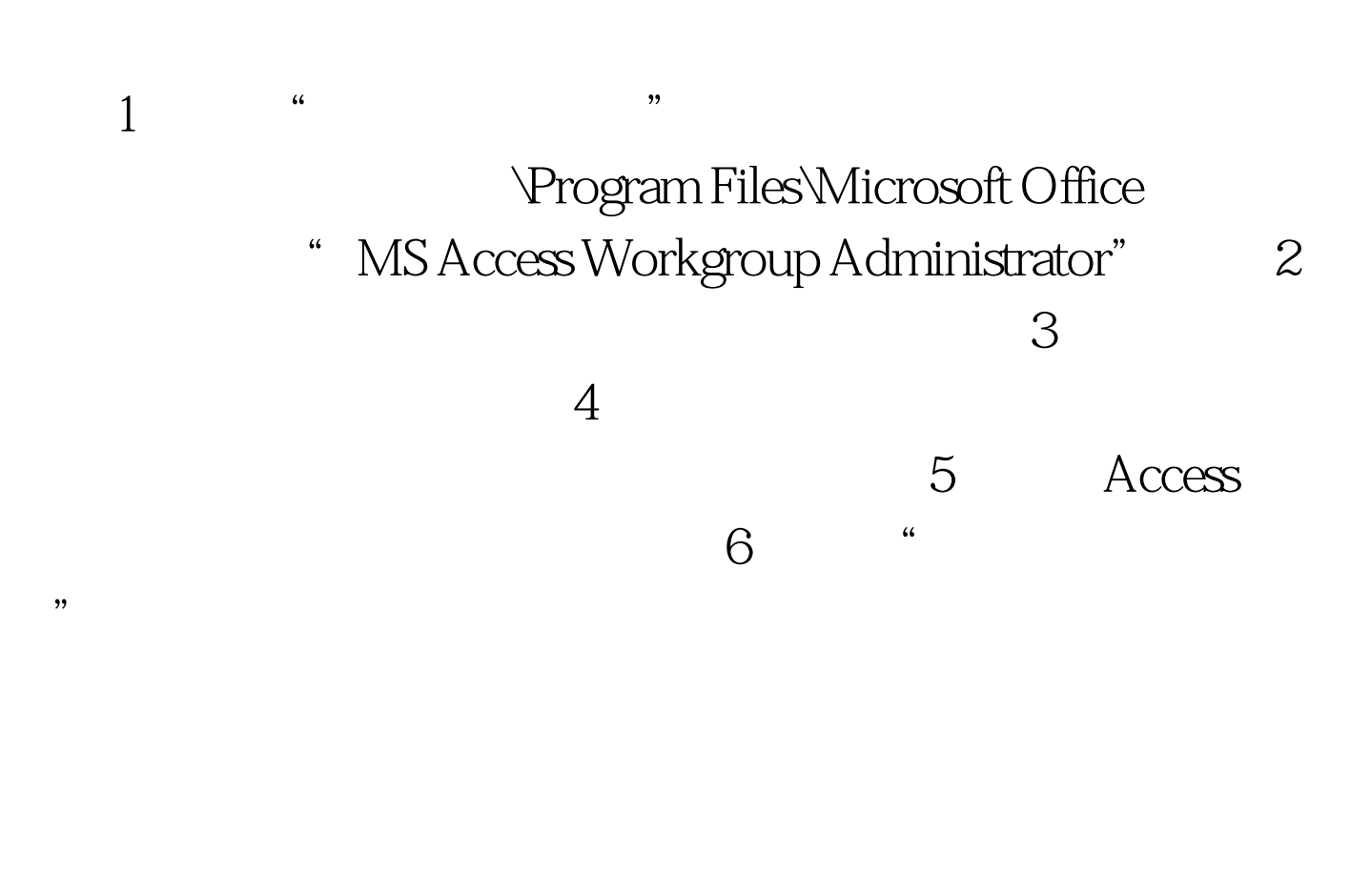

 $100Test$ 

www.100test.com